## SOLUTION DE L'EXAMEN DE : LANGAGE Solution de l'Exercice 01 *1.* **V**rai *2.* **F**aux *3.* **V**rai *4.* **V**rai *5.* **F**aux *6.* **V**rai Solution de l'Exercice 02 >> A =  $[1\ 3\ -2\ 0]$ ; B =  $[0\ -1\$ ; -2 3 ]; C =  $[1\ 5\ 6\ ]7\ -3\ 2]$ ; **>> X = [A;A;A] X = 1 3 ‐2 0 1 3 ‐2 0 1 3 ‐2 0 >> X(: , end:‐2:1) = ones(3,2) X = 1 1 ‐2 1 1 1 ‐2 1 1 1 ‐2 1 >> [B' B'].^2 ans = 0 4 0 4 1 9 1 9 >> 1‐B^2 ans =**  $-1$  4  **7 ‐10 >> B.\*C(:,[1,3]) ans = 0 ‐6 ‐14 6 >> Z = B == zeros(2) Z = 1 0 0 0 B**  $| \text{zeros}(2) | B == \text{zeros}(2) | Z$  $\begin{pmatrix} 0 & -1 \\ -2 & 3 \end{pmatrix}$   $($  $\begin{array}{c|c} 0 & 0 \\ 0 & 0 \end{array}$  (  $\begin{bmatrix} 1 & 0 \\ 0 & 0 \end{bmatrix}$   $($  $(1 \ 0)$  $\langle 0 \rangle$ **B C**  $| C(:,[1,3]) | B.*C(:,[1,3]) |$  $\begin{pmatrix} 0 & -1 \\ -2 & 3 \end{pmatrix}$   $($  $\begin{array}{cc} 1 & 5 & 6 \ 7 & -3 & 2 \end{array}$  (  $\begin{pmatrix} 1 & 6 \\ 7 & 2 \end{pmatrix}$  $\begin{pmatrix} 1 & 6 \\ 7 & 2 \end{pmatrix}$   $\begin{pmatrix} 0 & -6 \\ -14 & 6 \end{pmatrix}$ **1pt X X(:,end:‐2:1) ones(3,2)** 1 3  $(1 \t3 \t -2 \t0)$  $-2$  0  $1 \quad 3 \quad -2 \quad 0$  $\mathbf{1}$   $\mathbf{1}$   $\mathbf{1}$  $\sqrt{0}$  3  $0<sup>3</sup>$  $\sqrt{0}$  3  $\mathbf{D}$  $\mathbf{1}$  1  $1\quad1$  $\sqrt{1}$  1 **1 3 ‐2 0 1 3 ‐2 0 1 3 ‐2 0 A A A B [B' B'] [B' B'].^2**  $\begin{pmatrix} 0 & -1 \\ -2 & 3 \end{pmatrix}$  $\begin{array}{c|cccc} 0 & -1 \\ -2 & 3 \end{array}$   $\begin{array}{|cccc} 0 & -2 & 0 & -2 \\ -1 & 3 & -1 & 3 \end{array}$  $\begin{bmatrix} 0 & -2 & 0 & -2 \\ -1 & 3 & -1 & 3 \end{bmatrix} \begin{bmatrix} 0 \\ 1 \end{bmatrix}$ 4 0  $4 \rangle$  $\begin{pmatrix} 1 & 9 & 1 & 9 \end{pmatrix}$ **B B^2 1‐B^2**  $\begin{pmatrix} 0 & -1 \\ -2 & 3 \end{pmatrix}$  $\begin{array}{|c|c|c|c|c|}\n \hline\n 0 & -1 \\
-2 & 3\n \end{array}\n \quad\n \left| \begin{array}{c|c} 2 & -3 \\
-6 & 11\n \end{array} \right| \begin{array}{c} \hline\n 0 & \\\hline\n 0 & 1\n \end{array}\n \right|$  $\begin{pmatrix} -1 & 4 \\ 7 & -10 \end{pmatrix}$  $-10<sup>7</sup>$ **1pt 1pt 1pt 1pt 1pt 1pt 1pt 1pt 1pt 1pt**

**1pt**

## Solution de l'Exercice 03

*1.* Exécution manuelle du programme :

Pour **V <sup>=</sup> [ 3 , 6 , 2 , 5 ]**

|     | V            | A            | B            | Ť |
|-----|--------------|--------------|--------------|---|
|     | [3, 6, 2, 5] |              |              |   |
|     | [3, 6, 2, 5] | [3, 6, 2, 5] |              |   |
|     | [3, 6, 2, 5] | [3, 6, 2, 5] | [3, 6, 2, 5] |   |
| 2pt | [3, 6, 2, 5] | [3, 6, 2]    | [3, 6, 2, 5] | 4 |
|     | [3, 6, 2, 5] | [3, 6, 2]    | [3, 6, 5]    | 3 |
|     | [3, 6, 2, 5] | [3, 6, 2]    | [3, 5]       | 2 |
|     | [3, 6, 2, 5] | [6, 2]       | [3, 5]       |   |
|     | Afficher:    | $A =$<br>6   | et<br>$B =$  |   |

Pour **V <sup>=</sup> [ 3 , 1 , 8 , 7 , 4 ]**

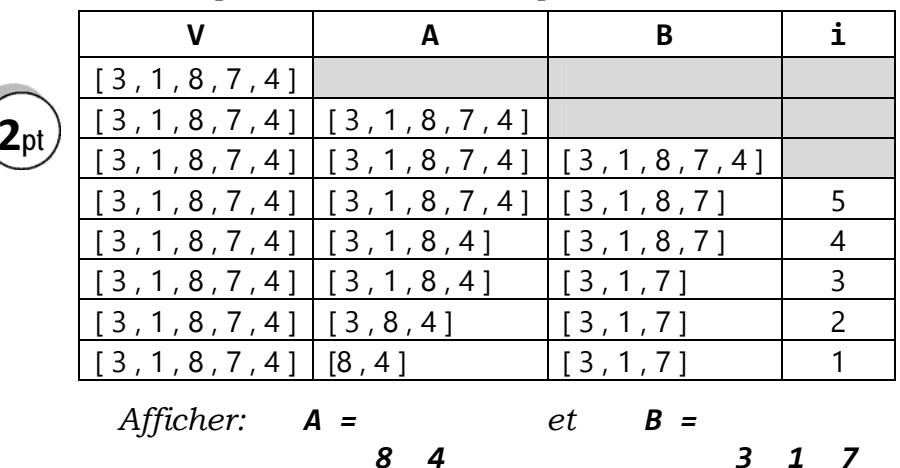

*2.* Le rôle du programme :

*Ce programme place les nombres pairs dans le vecteur A et les nombres impairs dans le vecteur B.* **1pt**

*3.* Remplacement de l'instruction **for** par **while** :

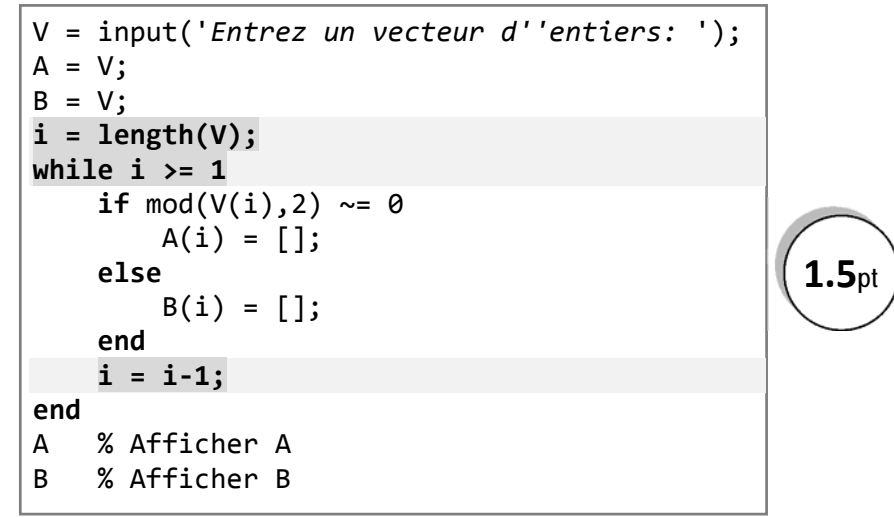

*4.* Transformation du programme en une fonction nommée **extraction** :

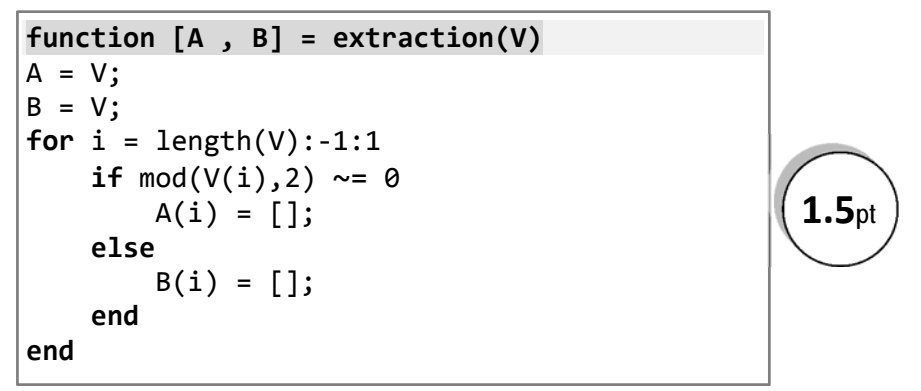